## **Ubiquiti AirOS Product Gain Matrix** 26 Apr 10 nominal; not guaranteed; subject to revision

**Path Loss [dB]**

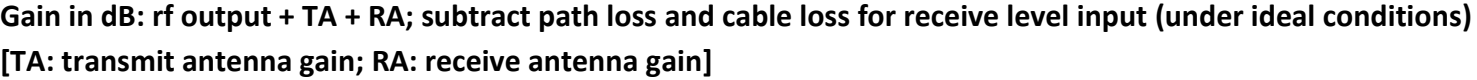

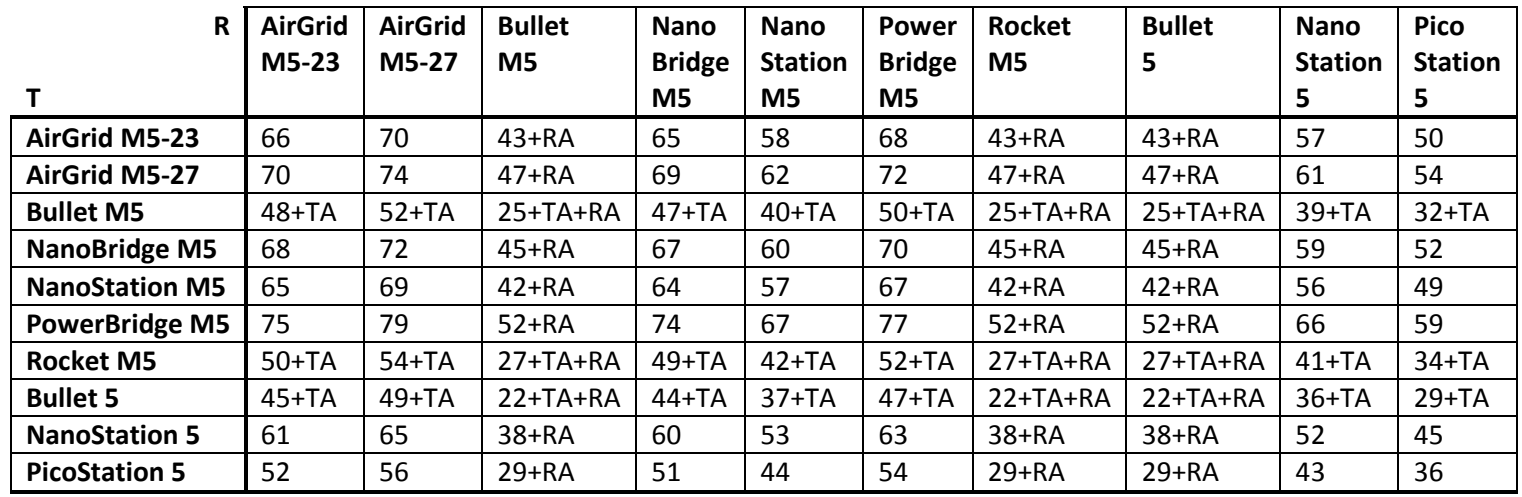

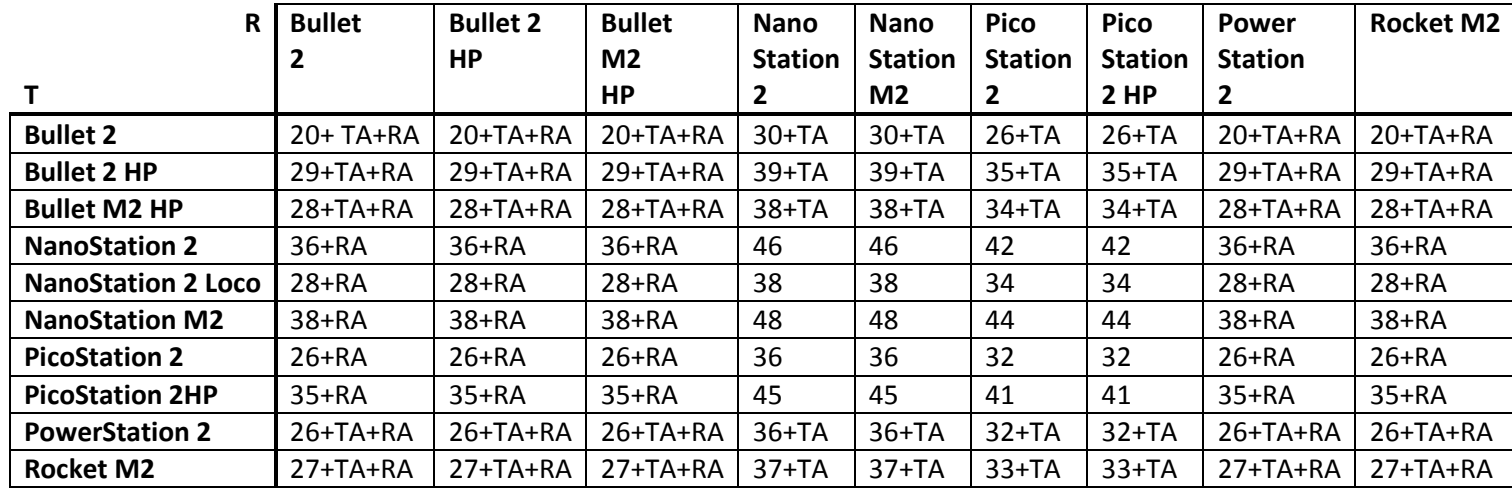

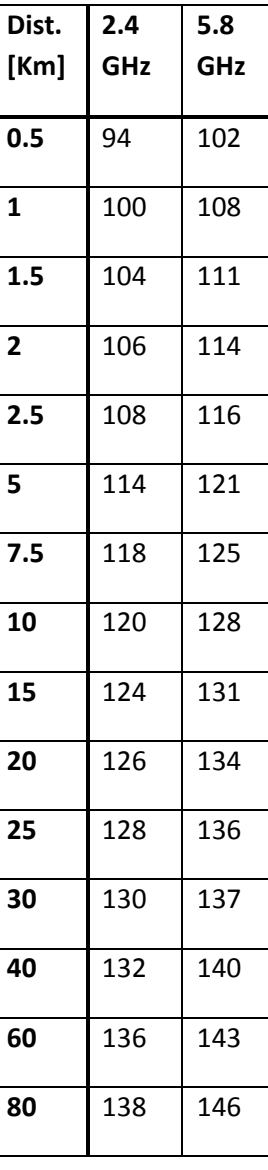

To select an acceptable radio pair: find path loss, add minimum receive level to path loss, use radio with lower rf output as 'T'

Example: assume NanoStation M2 client at 5Km; path loss is 114dB. Assume minimum acceptable receive signal (with fade) = -60dB; 114 -65 = 54 Choose client in 'R' row, find AP radio in 'T' column with min. 54 gain [ex. NanoStation M2 client to Rocket M2 AP w/min. 17dBi antenna]